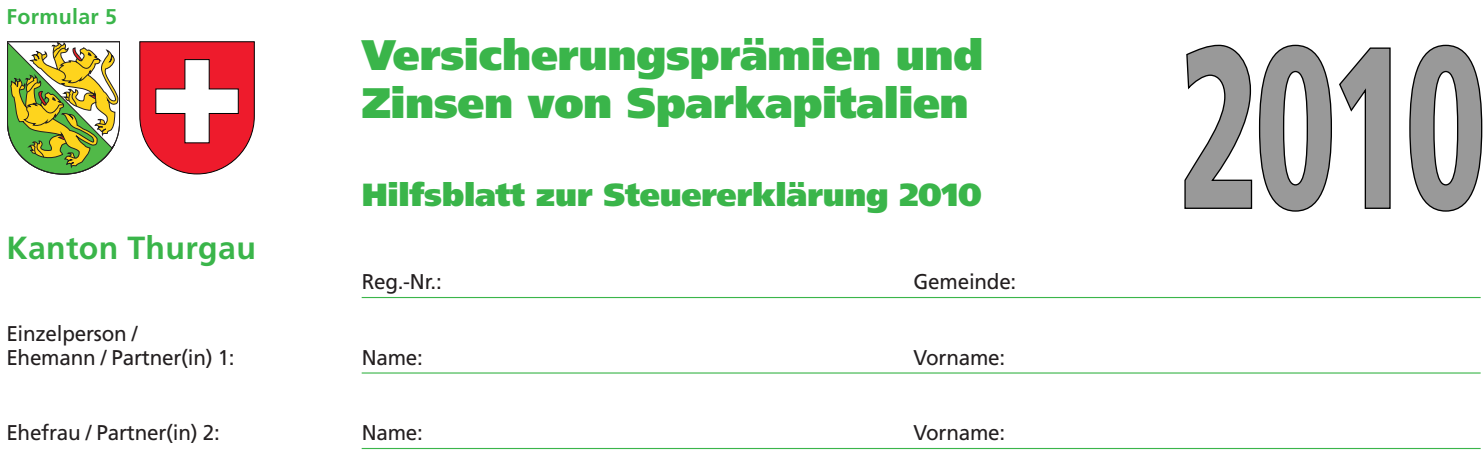

**Hinweis zum Ausfüllen**

 $\vdash$ 

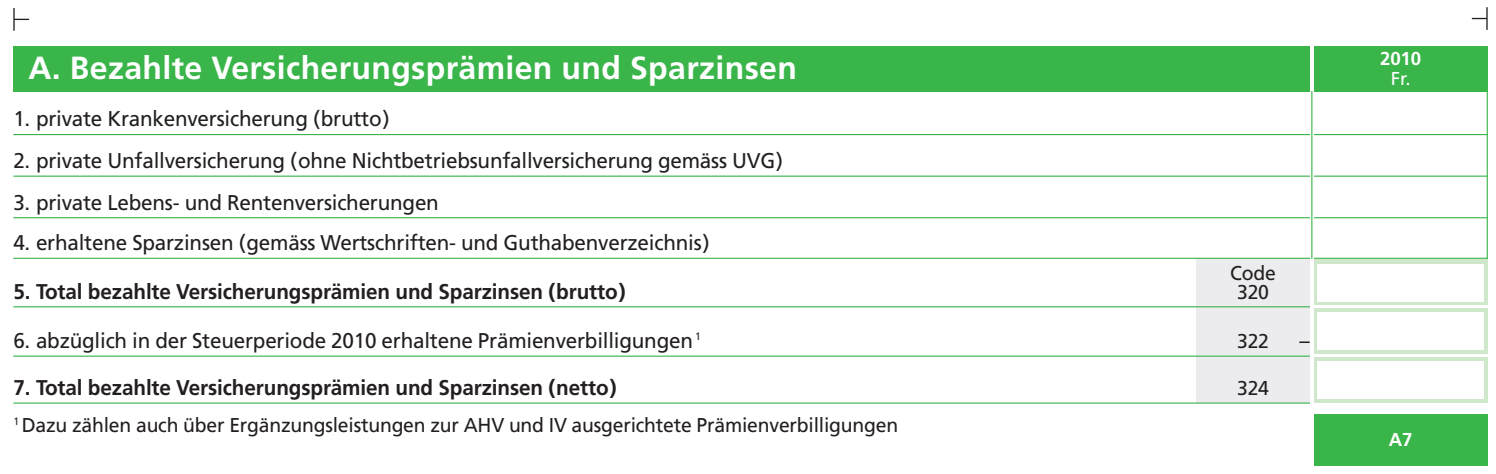

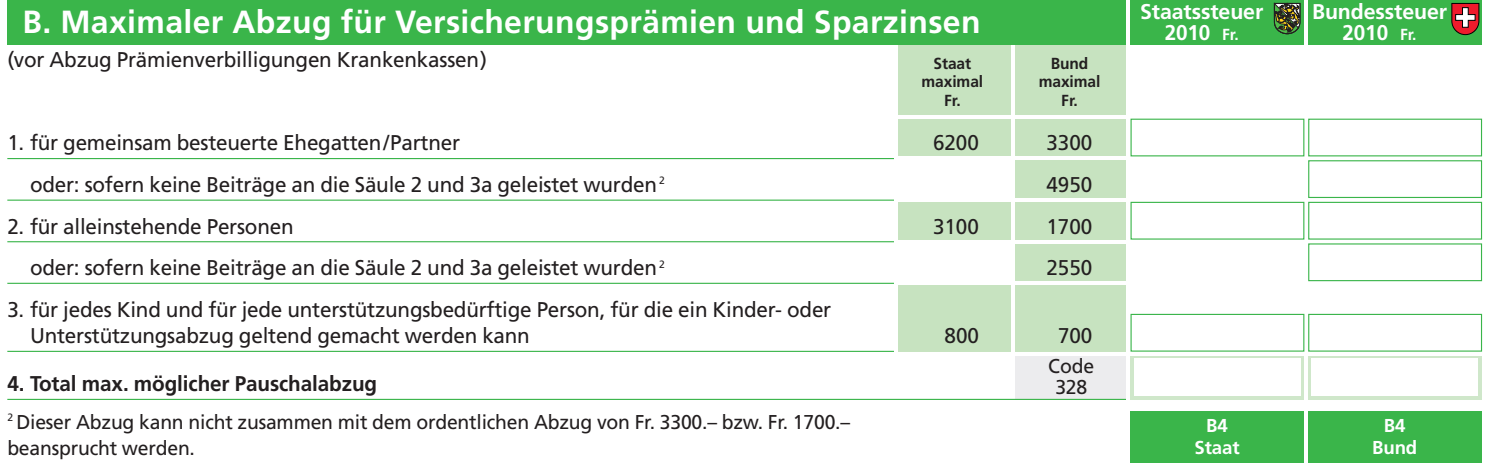

 $\vdash$ 

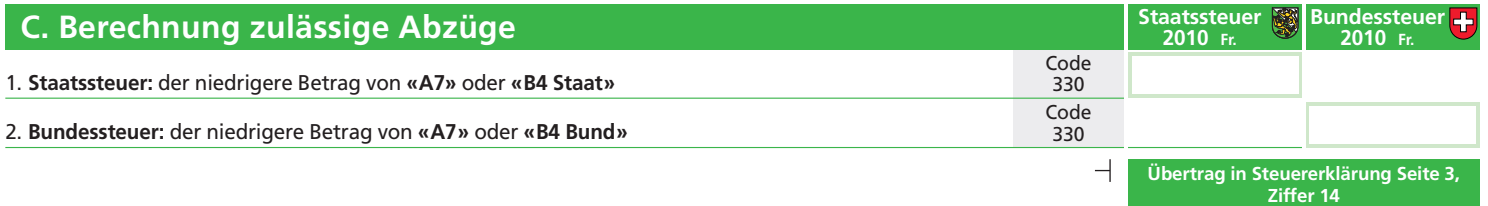

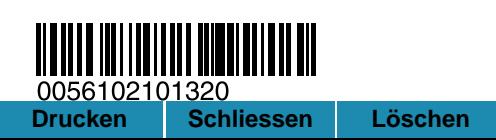

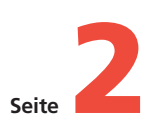